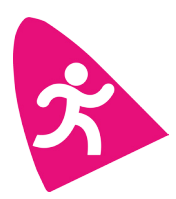

# CalMAN™ 3D LUT Technology

3D LUTs (three-dimensional look-up tables) are the most advanced method for correcting a monitor's color performance. Based loosely on look-LUTs, which are already widely used in the studio industry for color editing, a basic 17x17x17 3D LUT for monitor calibration contains nearly 5,000 different control points, capable of perfectly matching calibrated displays to a target colorspace, such as Rec.709 or DCI/P3.

### **How it Works - CalMAN's Unique DLC™ Technology**

Dynamic Linearity Correction (DLC) allows the CalMAN LUT engine to decrease the number of adjustment points and still achieve higher levels of accuracy. DLC dynamically identifies non-linear areas within a display's 3D colorspace and adds just enough adjustment points in those areas to correct the non-linear response. In other words, CalMAN can intelligently detect which areas of a display's colorspace need more adjustments than others, and prioritize those areas during a 3D LUT calibration. This means CalMAN places fewer correction points where the display is already performing adequately, and more correction points where the display is non-linear. The result? Greater accuracy in less time.

**IR Profiling™**

#### **Lightning LUTs™**

Create highly accurate 3D LUTs in five minutes or less with advanced extrapolation and interpolation algorithms that can provide correction for an infinite number of points with less than a hundred readings. For professional video displays with moderate linearity, this new feature allows creative professionals to calibrate their monitors to international color standards without spending hours waiting for the calibration to complete. Available in CalMAN Studio, Studio Lite and Studio Express.

Create corrective 3D LUTs by selecting specific time and quality settings. Only have an hour to run a monitor calibration? Use the IR Profiling feature to set a time limit for the calibration. Want the highest quality 3D LUT possible? Avoid setting a time limit and set the number of correction points read to maximum instead. With both a time and quality slider built into the CalMAN Studio user interface, the options are unlimited! Available in CalMAN Studio and CalMAN Studio Lite.

#### **LUT Retargeting™**

Have a monitor that is used for both Rec.709 and D-Cinema colorspace? Generate a 3D LUT for each standard with only one set of measurements. Users can select the "Retarget LUT from Profile" option in the 3D LUT settings to create a new 3D LUT for a monitor that has already been calibrated. With this feature users can select any LUT file they have already created and generate a new LUT with a different colorspace standard in minutes. Available in CalMAN Studio and CalMAN Studio Lite.

## **See How it Works with FREE Virtual 3D LUTs in CalMAN ColorChecker**

CalMAN ColorChecker is SpectraCal's free tool for testing and analyzing your monitor's performance. Test the accuracy of your monitor and see the difference that could be made if calibrated with a 3D LUT. CalMAN Color-Checker provides a quick and easy pass/fail test for any monitor or display with a range of commonly used colorspace and gamma standards to choose from – including Rec709, DCI/P3 and sRGB.

#### **Visit www.spectracal.com/3d-luts to learn more.**

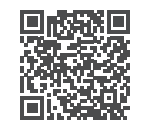